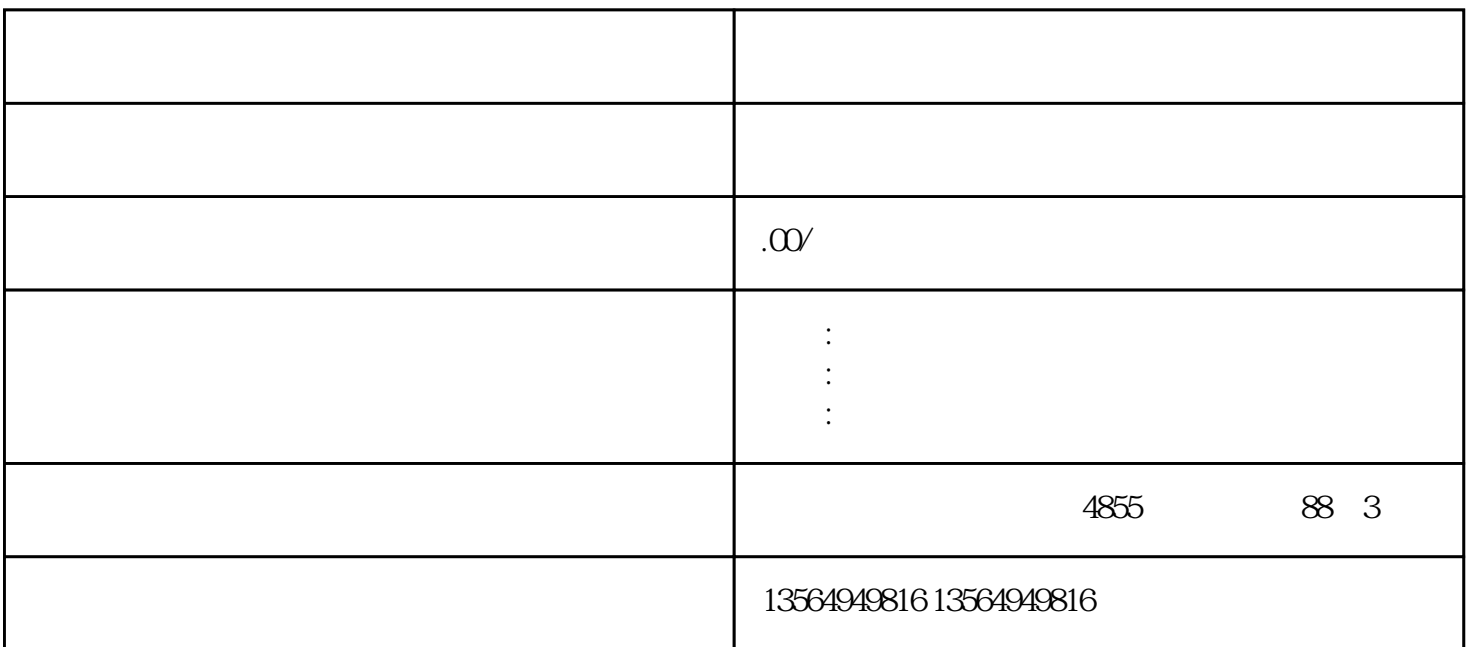

 $PLC$ 

 $\begin{array}{lll}\n\text{S7-200S7-300S7-400S7-1200S7-1500SMART200 & \text{PLC} & \text{HMI} \\
\text{G-120G-120X MM} & & & \text{GFC 6SN}\n\end{array}$  $SI20 V20 V90 G120 G120K MM \n  
\nWINCC$  $MNCC$ 

**PLC**,

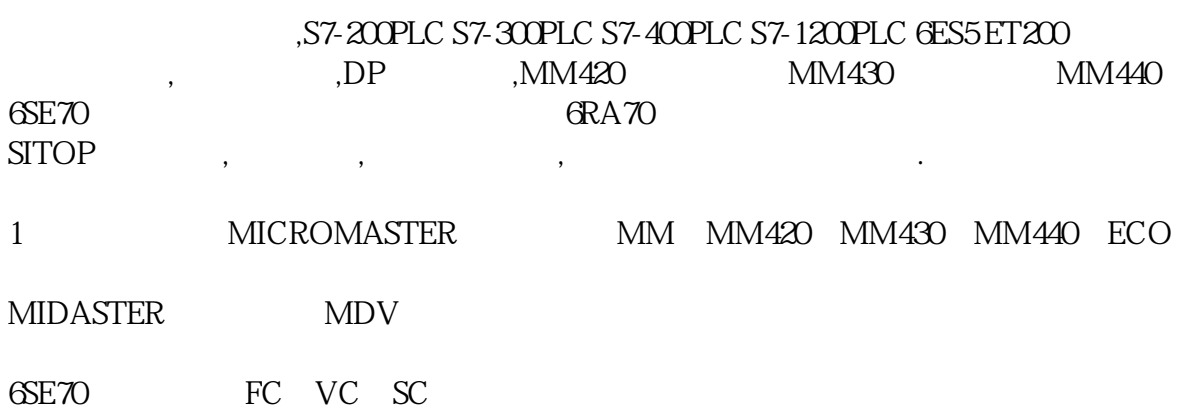

#### **SIEMENS**

# 1、840D、802S/C、802SL、828D 801D :6FC5210,6FC6247,6FC5357,6FC5211,6FC5200,6FC5510,

# 2 6SN1123,6SN1145,6SN1146,6SN1118,6SN1110,6SN1124,6SN1125,6SN1128

### ending the plane plane plane plane plane plane plane plane plane plane plane plane plane plane plane plane plane plane plane plane plane plane plane plane plane plane plane plane plane plane plane plane plane plane plane p

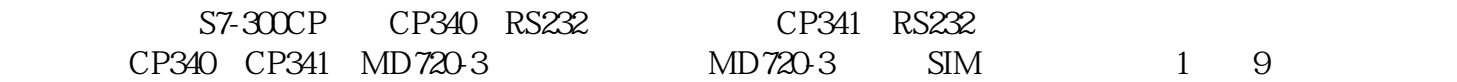

 $3<sub>5</sub>$ 

ComponentQty.MLFB / Order numberNote

# PS307 5 A16ES7307-1EA00-0AA0

#### CPU317-2PN/DP16ES7317-2EJ10-0AB0

#### CP34116ES7341-1AH01-0AE0

#### MD720-316NH9720-3AA00

# 直连线16ES7901-3CB30-0XA0

SIM card

ComponentNo.MLFB / Order numberNote

#### STEP 7 5.4 SP416ES7810-4CC08-0YA5

4 TEXT SMS

# 在这儿不详细介绍用随意口程序编写的形式撰写AT的指令来推送SMS,而是采用西门子系统给予库应用 来进行程序编写。库流程的下载地址详细地址如下所示:26100569

# Sms\_bloc;SMS\_MD720\_Application;Sms\_MD720\_Simple

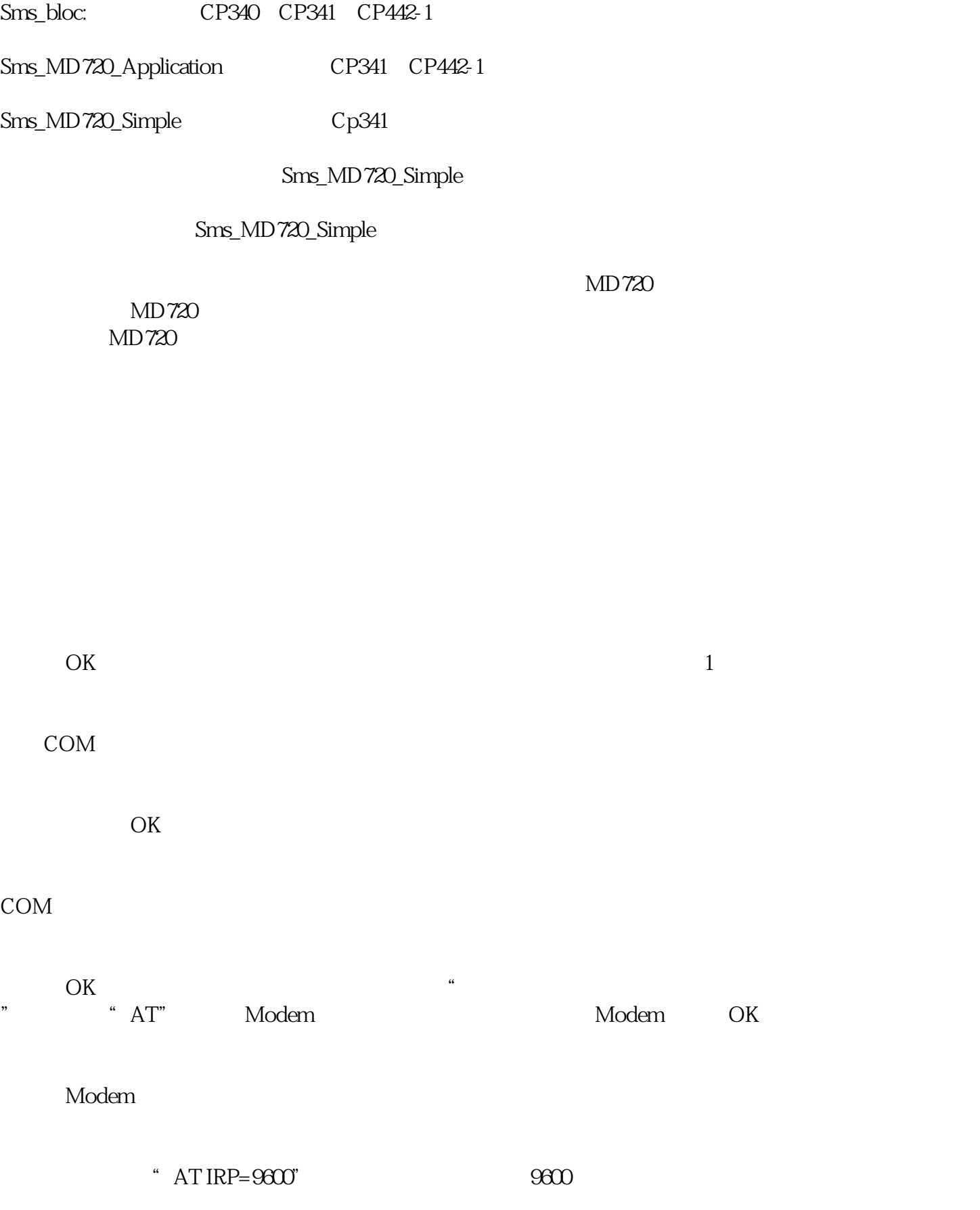

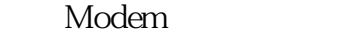

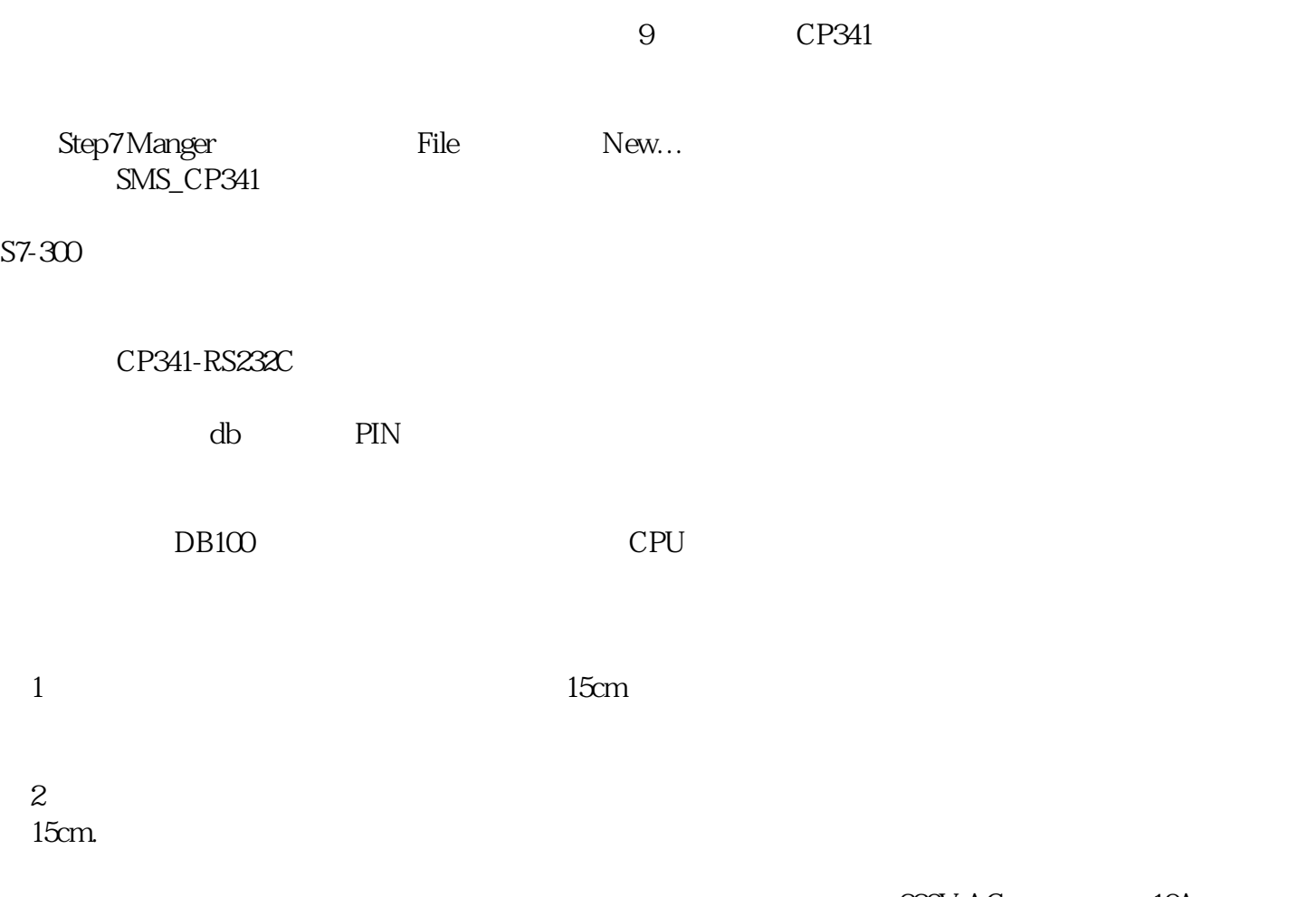

 $220V$  AC, and  $10A$  $\alpha$